Sprint [Voicemail](http://files.inmanuals.com/document.php?q=Sprint Voicemail From Home Phone) From Home Phone [>>>CLICK](http://files.inmanuals.com/document.php?q=Sprint Voicemail From Home Phone) HERE<<<

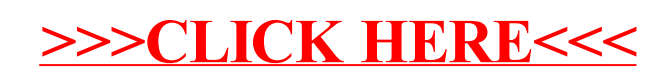